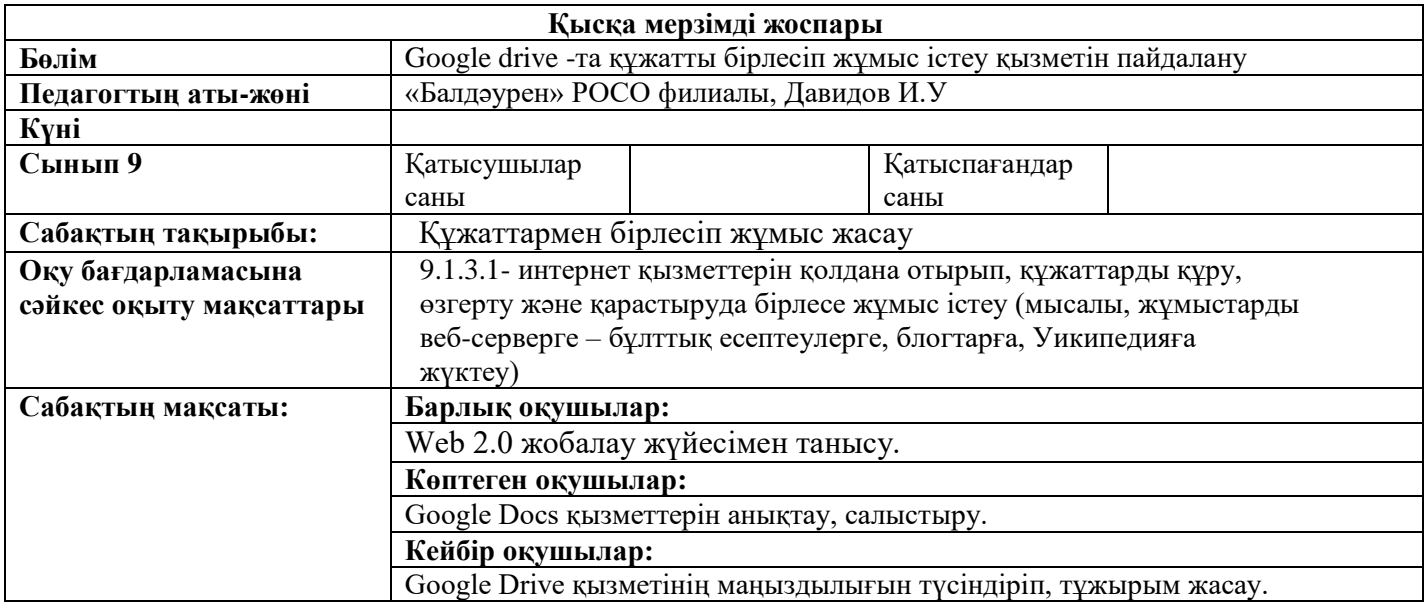

## **Сабақтың барысы:**

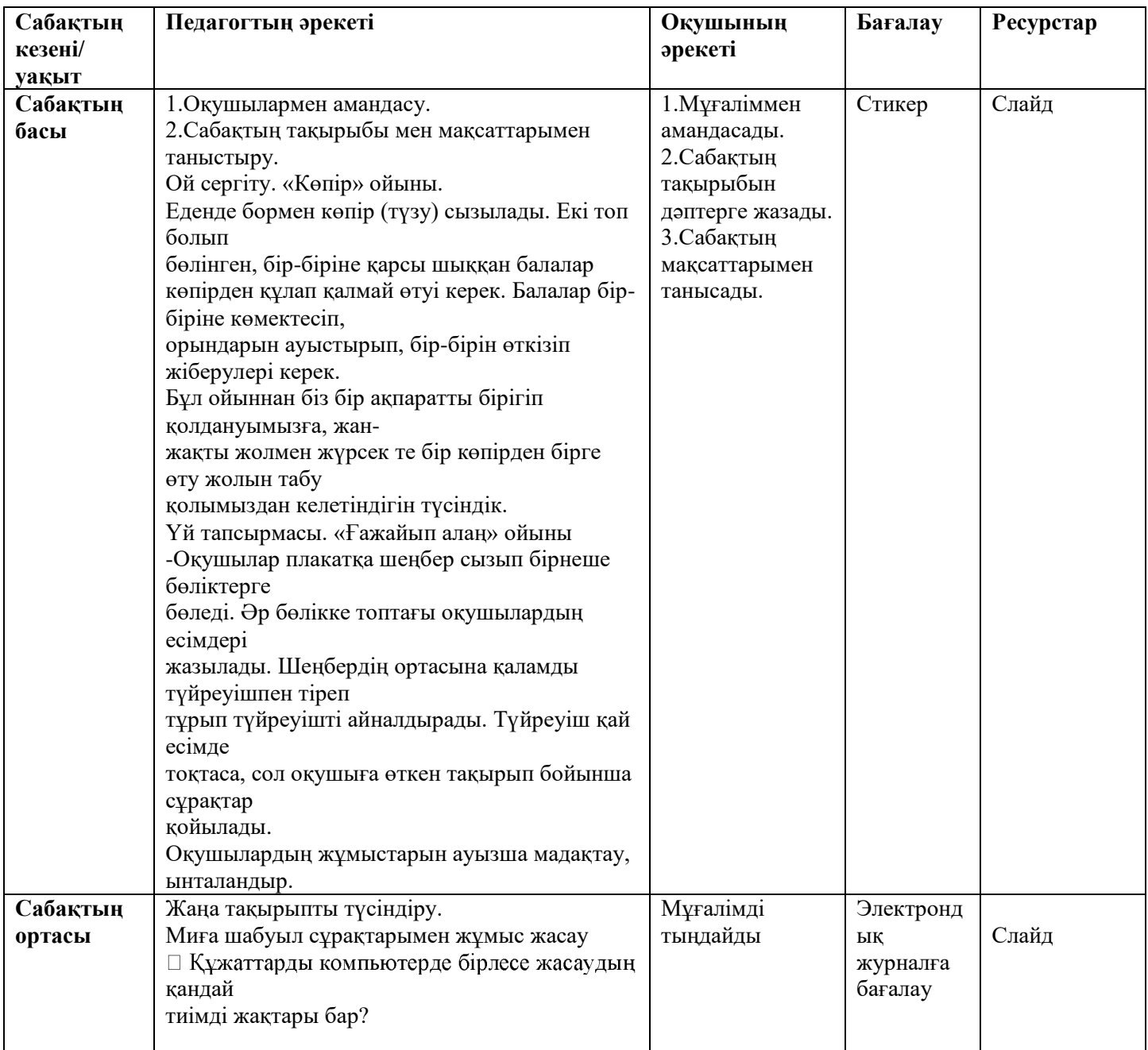

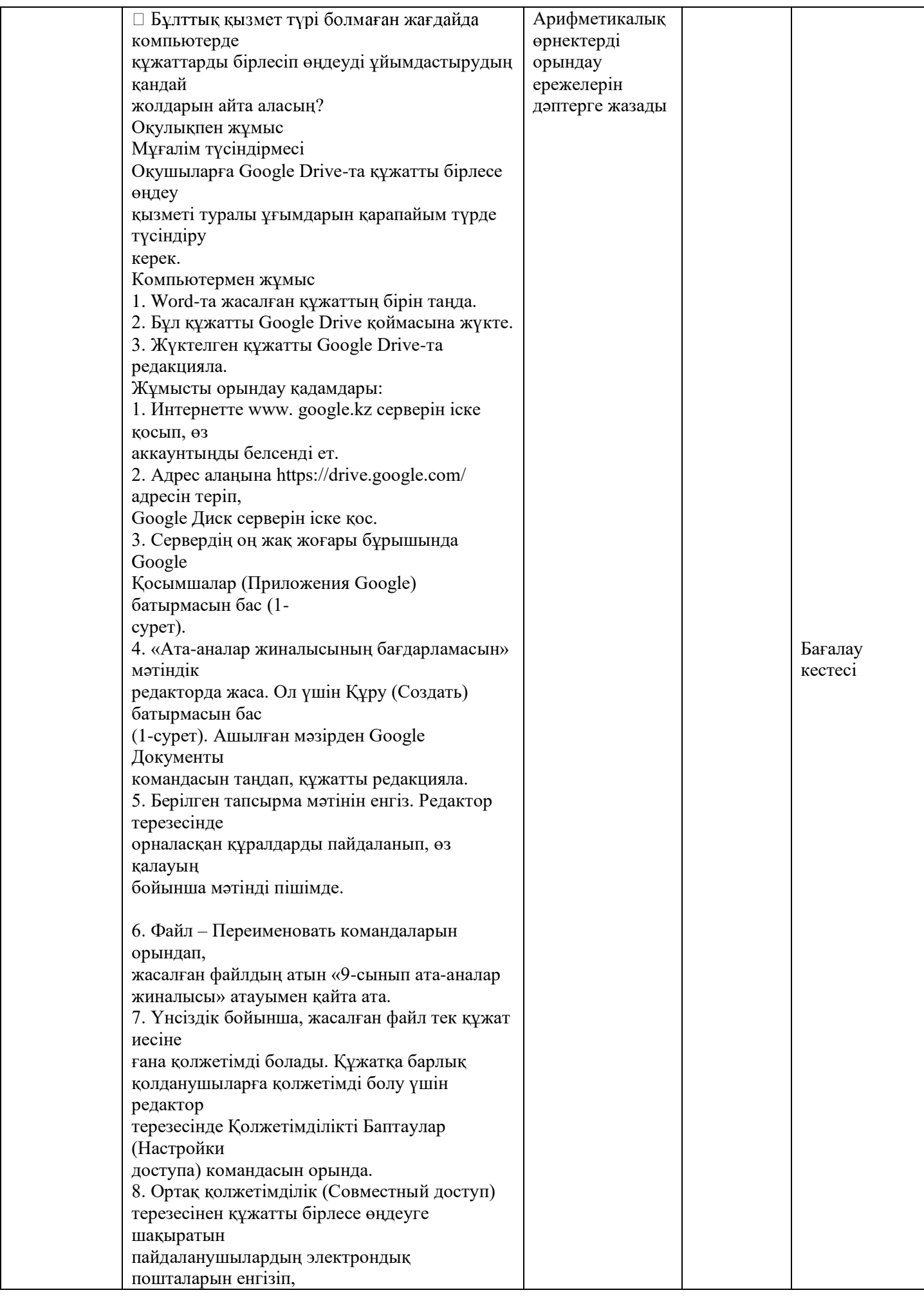

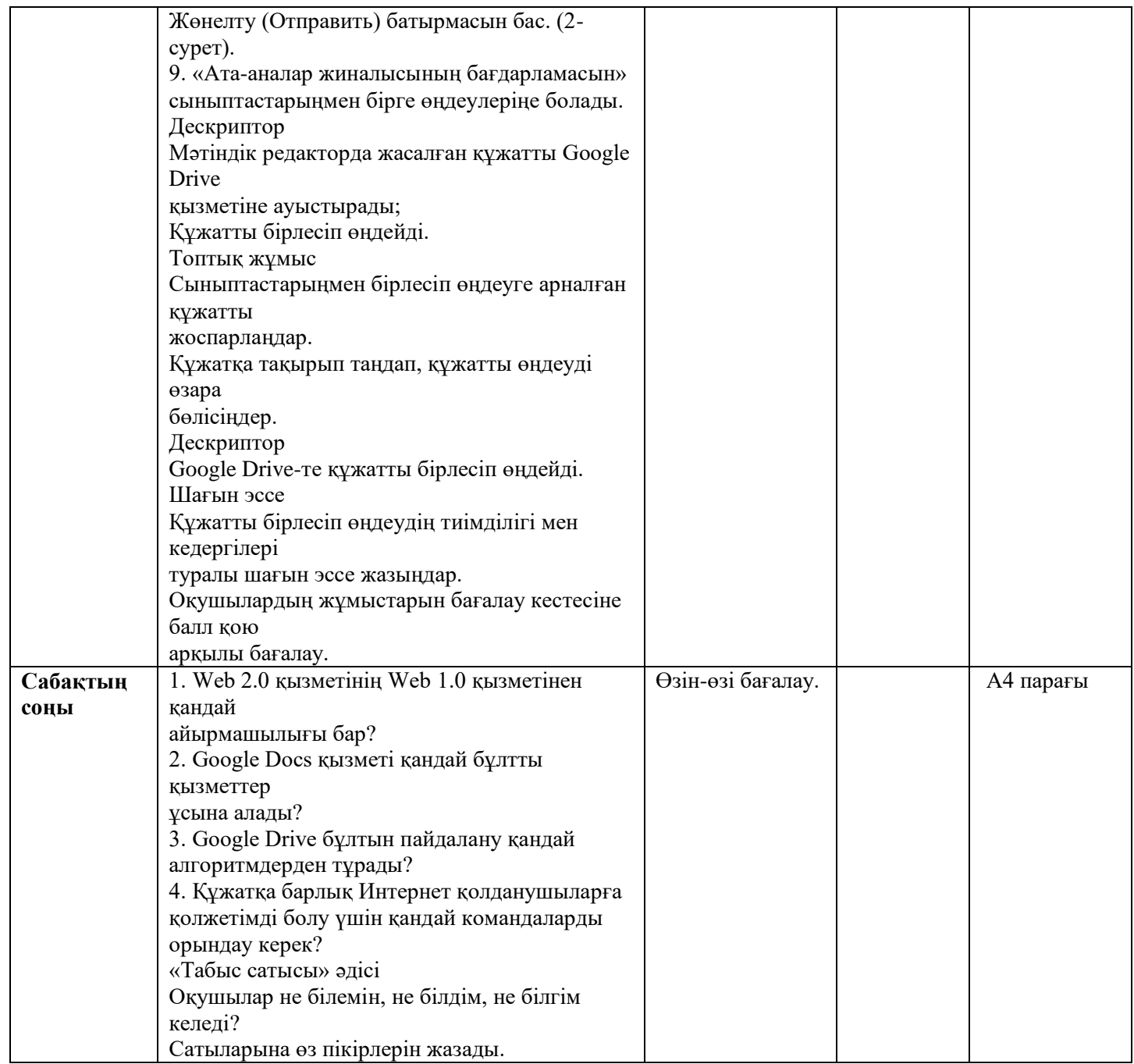